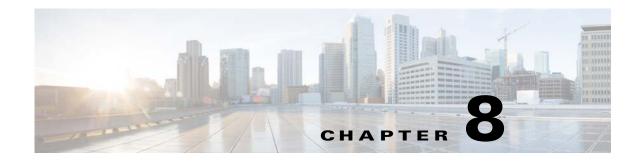

# **Event System Management Commands**

This chapter describes the command-line interface (CLI) commands used the PCP DPE to trigger event and, monitor and manage the Prime Cable Provisioning event system.

For information on DPE Event Publisher, see Cisco Prime Cable Provisioning 6.1.3 User Guide.

Note

ſ

Before using a DPE event command, you must enable DPE event monitor by running the DPE event monitor command.

If you run the following commands on an unlicensed DPE, the following message appears:

This DPE is not licensed. Your request cannot be serviced. Please check with your system administrator for a DPE license.

The commands described in this chapter are:

| Command              | Description                               | CLI Mode |         | Required Privileges   |                     |                               |                          |
|----------------------|-------------------------------------------|----------|---------|-----------------------|---------------------|-------------------------------|--------------------------|
|                      |                                           | Enable   | Disable | PRIV_D<br>PE_<br>READ | PRIV_DPE<br>_UPDATE | PRIV_<br>DPE_<br>SECURIT<br>Y | PRIV_<br>DEVICE_<br>READ |
| dpe event<br>monitor | Enable the DPE event monitor              | ✓        |         | ~                     | ✓                   |                               |                          |
| dpe event<br>request | Events the DPE request service            | ✓        |         | 1                     | V                   |                               |                          |
| dpe event<br>config  | Events the DPE<br>cache<br>configuration  | ✓        |         | ✓                     | <b>√</b>            |                               |                          |
| dpe event file       | Events the DPE<br>cache file<br>operation | ✓        |         | <b>√</b>              | <b>√</b>            |                               |                          |
| dpe event log        | Events the DPE logs with log level        | √        |         | ~                     | ✓                   |                               |                          |
| dpe event tftp       | Events the DPE<br>TFTP requests           | ✓        |         | ~                     | ✓                   |                               |                          |

| Command                 | Description                                    | CLI Mode |         | Required Privileges   |                     |                               |                          |
|-------------------------|------------------------------------------------|----------|---------|-----------------------|---------------------|-------------------------------|--------------------------|
|                         |                                                | Enable   | Disable | PRIV_D<br>PE_<br>READ | PRIV_DPE<br>_UPDATE | PRIV_<br>DPE_<br>SECURIT<br>Y | PRIV_<br>DEVICE_<br>READ |
| no dpe event<br>monitor | Disable all the DPE events                     |          | ~       | ~                     | ✓                   |                               |                          |
| no dpe event<br>request | Stop Events the<br>DPE request<br>service      |          | ✓       | ✓                     | V                   |                               |                          |
| no dpe event<br>config  | Stop Events the<br>DPE cache<br>configuration  |          | ✓       | ✓                     | V                   |                               |                          |
| no dpe event<br>file    | Stop Events the<br>DPE cache file<br>operation |          | ✓       | ✓                     | V                   |                               |                          |
| no dpe event log        | Stop Events the<br>DPE logs with log<br>level  |          | ✓       | ✓                     | V                   |                               |                          |
| no dpe event<br>tftp    | Stop Events the<br>DPE TFTP<br>requests        |          | ✓       | ✓                     | <b>√</b>            |                               |                          |

### dpe event

Use the dpe event command to configure event settings on the DPE. Following are the examples that you can use with this command:

### Syntax Description dpe event monitor

#### no dpe event monitor

Enables DPE to trigger events, which involves common interface to enable DPE events features and depends on the below event type. It triggers the DPE events.

- *dpe event config*—Enables dpe configuration event for DPE event.
- *dpe event file*—Enables dpe file event for DPE event.
- *dpe event log*—Enables dpe log level event for DPE event.
- dpe event request—Enables dpe request event for DPE event.
- *dpe event tftp*—Enables dpe tftp event for DPE event.

To disable all the DPE events, use the no form of this command.

**Examples** 

This result occurs when you enable dpe event monitor of the DPE.

```
bac_dpe# dpe event monitor
% OK
```

This result occurs when you disable dpe event monitor of the DPE.

bac\_dpe# no dpe event monitor
% OK

Defaults

Event of the DPE is by default disabled.

# dpe event config

#### Syntax Description dpe event config

no dpe event config

Enables configuration events to the DPE, Which involves events that occurs while configuration changes in the dpe cache. It includes,

- Received configuration for device from RDU.
- Received updated configuration for device from RDU.
- Removed configuration for device from cache.
- Completed device attributes dumping process.

To disable DPE configuration events, use the no form of this command.

 Examples
 This result occurs when you enable configuration event of the DPE.

 bac\_dpe# dpe event config
 % OK

 This result occurs when you disable configuration event of the DPE.
 bac\_dpe# no dpe event config

 % OK
 % OK

Defaults

Configuration event of the DPE is by default disabled.

## dpe event file

Syntax Description dpe event file

I

#### no dpe event file

Enables file events to the DPE, Which involves events that occurs while file configuration changes in the DPE cache. It includes,

- Received file from RDU.
- Received updated file from RDU.
- Removed file from cache.

To disable DPE file events, use the no form of this command.

| Examples | This result occurs when you enable file event of the DPE.  |  |  |  |  |  |
|----------|------------------------------------------------------------|--|--|--|--|--|
|          | bac_dpe# dpe event file<br>% OK                            |  |  |  |  |  |
|          | This result occurs when you disable file event of the DPE. |  |  |  |  |  |
|          | bac_dpe# no dpe event file<br>% OK                         |  |  |  |  |  |

Defaults

File event of the DPE is by default disabled.

## dpe event request

### Syntax Description dpe event request

no dpe event request

Enables dpe request events to the DPE, Which involves events that occurs while device request, ToD request, SNMP reset request. It includes,

#### **Device request**

- Sending no cached configuration for device in provisioning group to device.
- Sending configuration for device in provisioning group to device.

#### **ToD request**

- Received UDP time of day request from device.
- ToD Success/Failure.

### **SNMP** reset

- Processing SNMP reset for device.
- Successfully send SNMP reset for device.

To disable DPE request events, use the no form of this command.

### Examples

This result occurs when you enable dpe request event of the DPE.

bac\_dpe# dpe event request
% OK

This result occurs when you disable dpe request event of the DPE.

bac\_dpe# no dpe event request
% OK

Defaults

ſ

Request event of the DPE is by default disabled.

# dpe event tftp

| Syntax Description | dpe event tftp                                                                                                    |  |  |  |  |  |
|--------------------|----------------------------------------------------------------------------------------------------|--|--|--|--|--|
|                    | no dpe event tftp                                                                                                    |  |  |  |  |  |
|                    | Enables tftp events to the DPE, Which involves events that occurs while device request for tftp. It includes,                         |  |  |  |  |  |
|                    | <ul><li>Received a TFTP [read] request from device for file.</li><li>Finished handling [read] request from device for file.</li></ul> |  |  |  |  |  |
|                    |                                                                                                    |  |  |  |  |  |
|                    | • TFTP exception.                                                                                                    |  |  |  |  |  |
| Examples           | To disable DPE tftp events, use the no form of this command.<br>This result occurs when you enable dpe tftp event of the DPE.         |  |  |  |  |  |
|                    | bac_dpe# dpe event tftp<br>% OK                                                                                                    |  |  |  |  |  |
|                    | This result occurs when you disable dpe tftp event of the DPE.                                                                        |  |  |  |  |  |
|                    | bac_dpe# no dpe event tftp<br>% OK                                                                                                    |  |  |  |  |  |
| Defaults           | TFTP event of the DPE is by default disabled.                                                                                         |  |  |  |  |  |

1

# dpe event log

| Syntax Description                                            | dpe event log<br>no dpe event log                           |                                                              |  |  |  |  |
|---------------------------------------------------------------|-------------------------------------------------------------|--------------------------------------------------------------|--|--|--|--|
|                                                               |                                                             |                                                              |  |  |  |  |
|                                                               | • Send the DPE log as events.                               |                                                              |  |  |  |  |
|                                                               | • Depend on the DPE log level it send the logs as events.   |                                                              |  |  |  |  |
|                                                               | To disable DPE log events, use the no form of this command. |                                                              |  |  |  |  |
|                                                               | Examples                                                    | This result occurs when you enable dpe log event of the DPE. |  |  |  |  |
| bac_dpe# dpe event log<br>% OK                                |                                                             |                                                              |  |  |  |  |
| This result occurs when you disable dpe log event of the DPE. |                                                             |                                                              |  |  |  |  |
|                                                               | bac_dpe# no dpe event log<br>% OK                           |                                                              |  |  |  |  |
| Defaults                                                      | Log event of the DPE is by default disabled.                |                                                              |  |  |  |  |